# **pixbet classico entrar**

- 1. pixbet classico entrar
- 2. pixbet classico entrar :casino ao vivo
- 3. pixbet classico entrar :galera bet rodadas gratis

# **pixbet classico entrar**

Resumo:

**pixbet classico entrar : Descubra os presentes de apostas em fauna.vet.br! Registre-se e receba um bônus de boas-vindas para começar a ganhar!** 

contente:

O Pixbet oferece aos seus usuários uma forma rápida e segura de sacar suas ganâncias. Para fazer um saque rápido no Pixbet, é necessário ter um cadastro ativo na plataforma. Caso ainda não tenha um cadastro, siga os seguintes passos:

1. Acesse o site do Pixbet e clique em "Cadastre-se".

2. Preencha o formulário de cadastro com suas informações pessoais, como nome completo, data de nascimento, CPF, endereço e número de telefone.

3. Escolha uma senha forte e um endereço de e-mail válido.

4. Marque a caixa de confirmação para concordar com os termos de uso e a política de privacidade do site.

#### [sport da sorte com](https://www.dimen.com.br/sport-da-sorte-com-2024-08-04-id-46062.pdf)

o que é odds pixbet

Bem-vindo ao Bet365! O seu destino para as melhores apostas esportivas online.

Se você é um fã de esportes e está procurando uma experiência de apostas emocionante, o Bet365 é o lugar certo para você.

Neste artigo, apresentaremos os melhores produtos de apostas esportivas disponíveis no Bet365, que oferecem entretenimento e a chance de ganhar prêmios incríveis.

Continue lendo para descobrir como aproveitar ao máximo esta modalidade de jogo e desfrutar de toda a emoção dos seus esportes favoritos.

pergunta: Quais são os esportes disponíveis para apostar no Bet365?

resposta: O Bet365 oferece uma ampla variedade de esportes para apostar, incluindo futebol, basquete, tênis, futebol americano e muito mais.

### **pixbet classico entrar :casino ao vivo**

### **pixbet classico entrar**

Você está procurando uma maneira de baixar o aplicativo Pixbet para seu dispositivo Android? Não procure mais! Neste artigo, vamos guiá-lo através do processo da transferência no app PIXBET via arquivo APK diretamente a partir site.

#### **pixbet classico entrar**

O Pixbet é um popular sportbook online que oferece uma ampla gama de opções para apostas esportivas, incluindo aposta ao vivo e esportes virtuais. A plataforma também se destaca por pixbet classico entrar interface amigável com o usuário (user-friendly) ou probabilidades competitivas tornando a empresa favorita entre os jogadores brasileiros do esporte

#### **Por que baixar o aplicativo Pixbet?**

Existem várias razões pelas quais você deve considerar baixar o aplicativo Pixbet. Aqui estão alguns dos benefícios de usar a aplicação:

- Conveniência: Com o aplicativo Pixbet, você pode fazer apostas e acompanhar suas aposta em qualquer lugar a partir de onde quiser.
- Facilidade de uso: O aplicativo é projetado para ser fácil, facilitando a navegação e encontrando o que você precisa com rapidez.
- Apostas ao vivo: O aplicativo Pixbet oferece apostas em tempo real, o que significa fazer apostadas nas partidas contínua e adicionar uma camada extra de emoção à pixbet classico entrar experiência com as suas competições esportivas.
- Esportes virtuais: O aplicativo também oferece esportes virtual, que são simulações de eventos esportivos. Este recurso é perfeito para aqueles quem quer fazer apostas em desporto sem esperar por jogos da vida real a ter lugar!

### **Como baixar o aplicativo Pixbet**

Baixar o aplicativo Pixbet é relativamente simples. Aqui estão os passos que você precisa seguir:

- 1. Abra o navegador do seu dispositivo Android e vá para a página da Pixbet.
- 2. Clique no botão "Baixar APK".
- 3. Uma vez que o download estiver concluído, localize a APK no seu dispositivo e clique nela para instalar.
- 4. Siga as instruções de instalação para concluir o processo.

Agora você deve ter o aplicativo Pixbet instalado no seu dispositivo Android, pronto para usar.

### **FAQ**

Aqui estão algumas perguntas frequentes sobre o aplicativo Pixbet:

O aplicativo Pixbet é gratuito para download?

Sim, o aplicativo Pixbet é completamente gratuito para baixar e usar.

Preciso criar uma conta para usar o aplicativo Pixbet?

Sim, você precisará criar uma conta Pixbet antes de começar a usar o aplicativo.

O aplicativo Pixbet está disponível para dispositivos iOS?

Não, o aplicativo Pixbet está atualmente disponível apenas para dispositivos Android.

### **Conclusão**

Em conclusão, o aplicativo Pixbet é uma ótima opção para aqueles que querem levar pixbet classico entrar experiência de apostas esportivas a um próximo nível. Com interface amigável ao usuário e opções competitivas em tempo real não admira por isso mesmo: A pixatebabe hoje já sabe como baixar esse app com milhares dos clientes satisfeitos da pxiceb!

Passo 1: Entenda o ROLLOVER

- Passo 2: Aprenda a se Inscrever no Programa de BNUS
- Passo 3: Aventa a Apestar e Ganhar
- Passo 1 4: Converse seu Saldo de Bônus em Dinheiro Real
- Passo 5: Aprenda a Sacar o Bônus

### **pixbet classico entrar :galera bet rodadas gratis**

# **Donald Trump's Manhattan Criminal Trial: Davidson's Testimony pixbet classico entrar Festíolo do 11º Dia**

O julgamento criminal de Donald Trump pixbet classico entrar Manhattan entra no seu 11º dia, seguindo o testemunho tempestuoso sobre seu subordinado cada vez mais desarrumado e o negócio pruridíceo dos escândalos sexuais de celebridades.

O advogado de Stormy Daniels e Karen McDougal, Keith Davidson, retornou ao banco dos réus na sexta-feira. Davidson foi apertado sobre suas comunicações com o ex-editor nacional do National Enquirer, Dylan Howard, ao redor das eleições de 2024 e Michael Cohen, o fixer de Trump na época.

À medida que ficava mais claro à noite nas eleições de 2024 de que Trump se tornaria o presidente, Davidson textou para Howard: "O que fizemos?"

"Oh meu Deus", respondeu Howard, com Davidson levando os jurados através dos textos à medida que eram exibidos na corte.

Davidson disse ao júri que pixbet classico entrar expressão configurava humor negro. Quando pressionado pelo promotor Joshua Steinglass para explicar, Davidson disse que quis dizer que "nosas atividades poderiam ter pixbet classico entrar alguma forma auxiliado a campanha presidencial de Donald Trump".

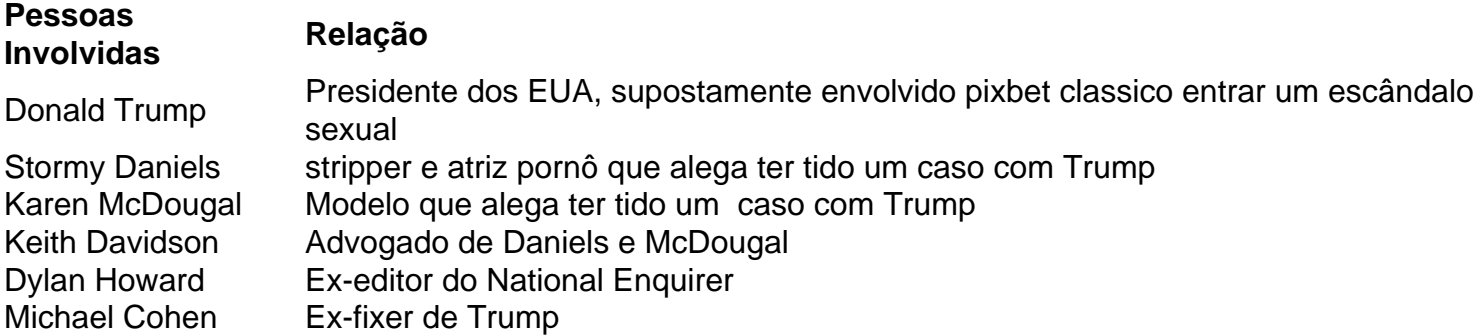

O Ministério Público de Manhattan alega que Cohen comprou o silêncio de Daniels por R\$130.000 e coordenou o pagamento da empresa mãe do National Enquirer à McDougal. Eles alegam que Cohen fez isso para impedir que informações prejudiciais atrapalhassem as chances de Trump na eleição.

Trump é acusado de falsificar registros comerciais por ter feito repescagens a Cohen como despesas legais nas documentações da empresa. Promotores alegam que Trump, Cohen e o exchefe da AMI, David Pecker, tramaram seu plano catch-and-kill durante uma reunião de verão de 2024 no Trump Tower.

O testemunho de Pecker na semana anterior descreveu essa reunião e seu acordo para servir como olhos e ouvidos da campanha Trump para informações desagradáveis. Pecker instruiu Howard a procurá-lo se algo atravessasse pixbet classico entrar mesa.

Como Howard conhecia Davidson à alguns anos, vários itens chamaram pixbet classico entrar atenção. Davidson representou McDougal e Daniels; nenhum queria histórias leakadas e ambos estavam dispostos a se manter pixbet classico entrar silêncio.

Após acordos financeiros – com Cohen pago pelas contas de Daniels no início – o lealista de Trump ficou desiludido. Davidson disse que eles continuaram conversando depois da eleição e lembrou de uma ligação tarde pixbet classico entrar 2024 pixbet classico entrar que Cohen parecia estar se desenrolando.

"Jesus Cristo, poderia acreditar que eu não estou indo para Washington?" Davidson lembrou Cohen dizendo. "Depois de tudo o que fiz por aquela maldita pessoa, não consigo acreditar que não estou indo para Washington."

"Eu soube salvar aquele cara do cu do diabo tantas vezes, você não sabe", disse mais Davidson sobre a ligação de Cohen. "Ele disse que eu nunca devia sequer ter sido pago. Aquela maldita pessoa sequer me está pagando os 130.000 dólares de volta."

Author: fauna.vet.br Subject: pixbet classico entrar Keywords: pixbet classico entrar Update: 2024/8/4 6:32:29